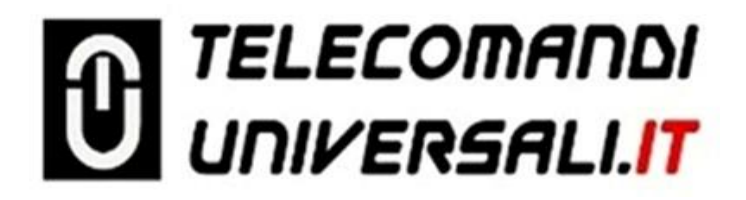

## **PROGRAMMAZIONE TELECOMANDI LIFTMASTER**

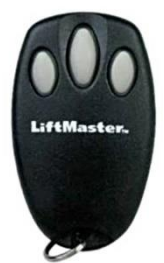

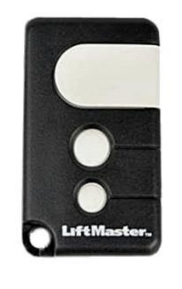

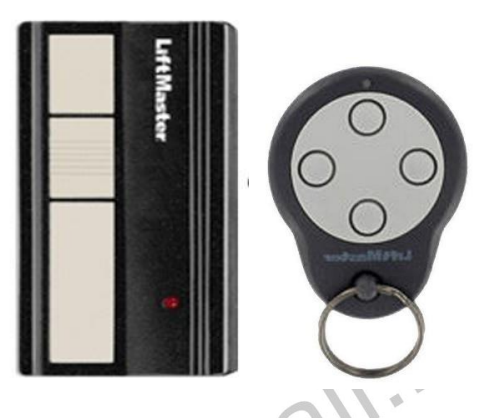

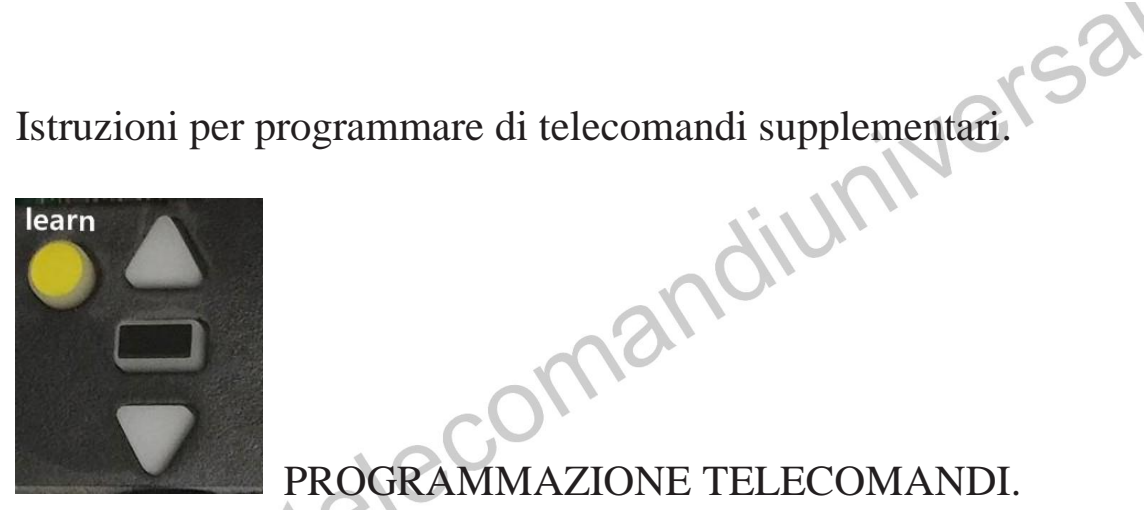

PROGRAMMAZIONE TELECOMANDI.

Procedura con il tasto di apprendimento sul motore:

- 1. Premere e rilasciare il tasto di apprendimento di colore giallo o arancio sul motore. Il LED che segnala l'entrata in programmazione si accenderà fisso per 30 secondi.
- 2. Tenere premuto (entro i 30 secondi) il tasto del radiocomando che vi interessa programmare.
- 3. Rilasciare il tasto del radiocomando se il LED del motore farà dei flash per due volte.

**Cancellazione.**

Premere e tenere premuto il pulsante arancione "learn" sull'apriporta finché la spia non si spegne (ca. 6 - 9 secondi). Tutti i codici vengono cancellati.